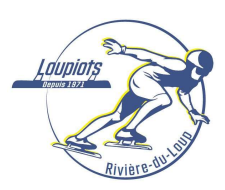

## Procédure d'affiliation pour un surclassement d'adhésion

Il se peut qu'un changement d'affiliation soit requis en cours d'année, par exemple lorsqu'un patineur change de niveau (surclassement). Procédez comme suit :

- 1. Ouvrir le portail Icereg : https://icereg.ca/#!/
- 2. Cliquer sur la province de Qc puis sur « mettre à niveau »

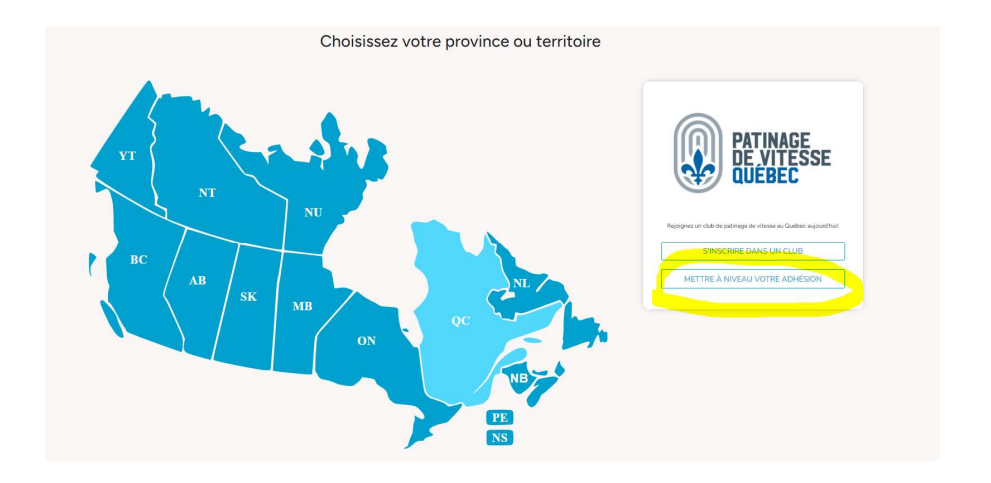

- 3. Entrez votre courriel ainsi que votre mot de passe pour vous connecter à votre compte IceReg.
- 4. Choisir le membre pour lequel un surclassement est requis et cliquer sur « s'inscrire »
- 5. Sélectionner le niveau d'adhésion requis puis cliquer sur « continuer ».
	- a. Pour les jeunes patineurs affiliés aux Pingouins, choisir le niveau de compétitions régionales CP/LP

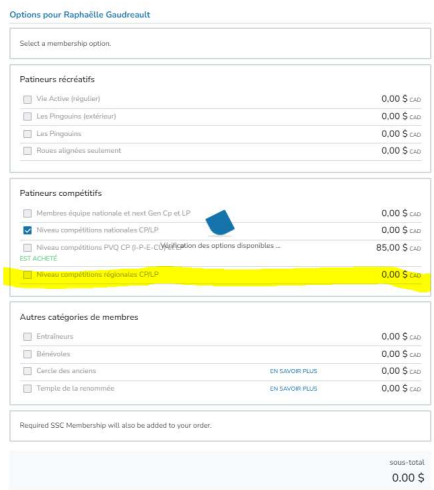

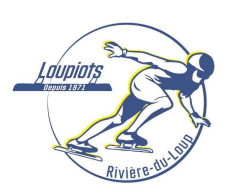

6. Choisir le club d'affiliation : CPV Rivière-du-Loup

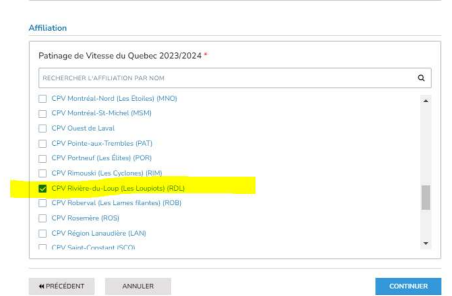

- 7. Suivre les indications suivantes jusqu'au paiement :
	- a. Pour que l'affiliation soit valide, vous devez obligatoirement procéder au paiement
	- b. Le paiement demandé équivaut à la différence entre le montant payé pour la première affiliation et la nouvelle adhésion.
	- c. À noter que les coûts pour l'affiliation diffèrent selon le niveau. Il est donc normal de devoir payer un montant supplémentaire pour un surclassement.
	- d. À noter que le paiement se fait en deux temps, soit PVC et PVQ séparément puisque ce sont deux organisations différentes.